**Security for Telecommuting and Broadband Communications a.k.a. "Telecommuting Security Cookbook"**

**Rick Kuhn NIST Computer Security Division** csrc.nist.gov

> Rick Kuhn kuhn@nist.gov 301-975-3337

Tim Grance grance@nist.gov 301-975-4242

*NIST's* <del>Betty Crockers</del> NEW

EVERYTHING YOU NEED TO KNOW TO COOK

**New NIST Recommendation**

**• For users, system managers, and** agency administrators

#### **• Step-by-step instructions on**

- Personal firewalls
- Securing web browsers
- Securing PC configurations
- Home networking
- Virtual private networks
- Telecommuting architectures
- Agency/enterprise considerations

#### **What's different about broadband?**

#### **• Always on**

- Longer exposure to internet
- User less likely to notice attack
- May be permanent IP address
- **Higher speed**

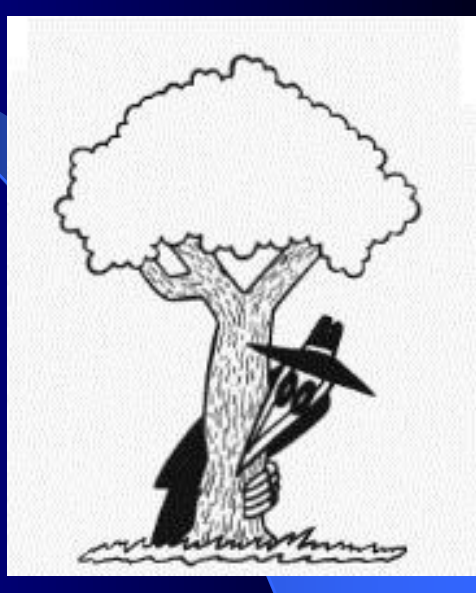

- Downloads of malicious code faster, less noticeable
- Faster probes for vulnerabilities

### 10-Day Record of Intrusion Attempts

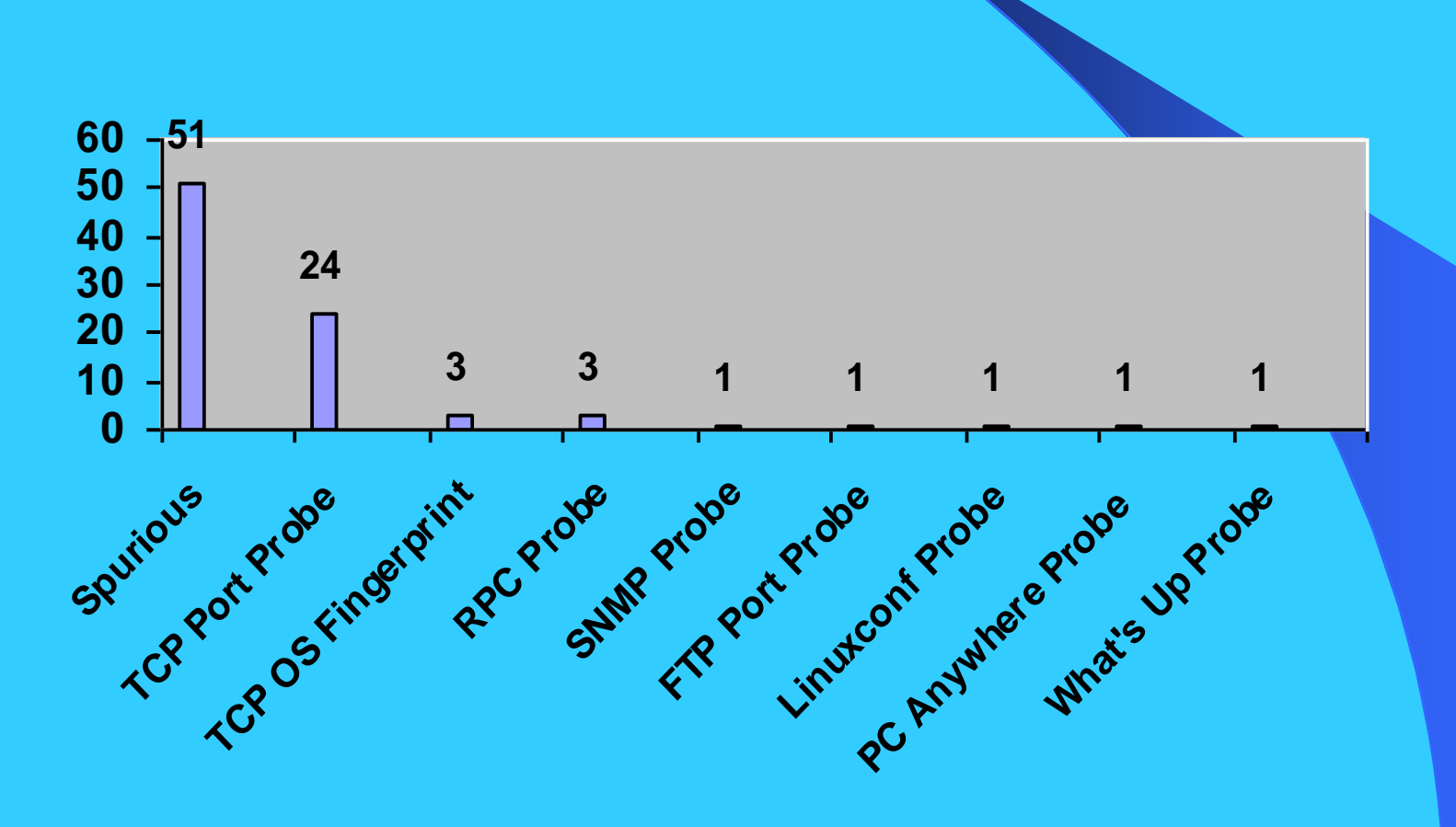

#### **Personal firewalls**

- First line of defense
- **Estimates are more than 90% of home** PCs have some vulnerability to Internet
- Good software firewalls available at low or no cost (examples listed in document)
- **Stand-alone firewalls for home** machines very cheap – under \$100

#### **Firewalls**

- **Establishing a secure firewall configuration** – explains how to set up firewall
- **Running an online security assessment** – free scanners listed
- **Firewall features** lots of variation among products

## **Firewalls – What to Look For**

- **Logging** track IP address of suspicious packets, some let you find out where packets from ('whois')
- **Port hiding** does not respond to unsolicited contacts
- **Automatic lockout** disable connection when computer not in use

## **Firewalls – What to Look For**

- **Connection notification** lets you know when a program attempts to send out from your PC – detects spyware
- **Paranoia level tuning** pre-configured settings for desired security level
- **Password protected configuration**
- **Configurable rule set** advanced feature

## **Personal firewalls – what to do**

- **All home networks connected to the Internet via a** broadband connection should have some firewall device installed.
- **Install stand-alone hardware firewall** 
	- Blocks incoming traffic, hides PC
- **Install software based firewall** 
	- Can block suspicious outgoing messages and and alert user
- **Run an online security scan**

## **Stand-alone Firewalls – How to Set Up**

- Change default admin password
- Check for software/firmware updates software load may have changed since firewall was shipped
- **Disable WAN requests hides existence of PC** to unsolicited messages
- **Ensure that all unnecessary ports closed**
- **Restrict or disable remote administration** usually can use direct USB connection for firewall admin

## **Software Firewalls – How to Set Up**

- Log IP address, date/time of infractions
- **Drop incoming packets to known insecure** services – e.g. NETBIOS if not needed
- **Enable stealth mode no reply to unsolicited** packets
- Shut down connection when not in use
- **Enable connection notification to detect** spyware

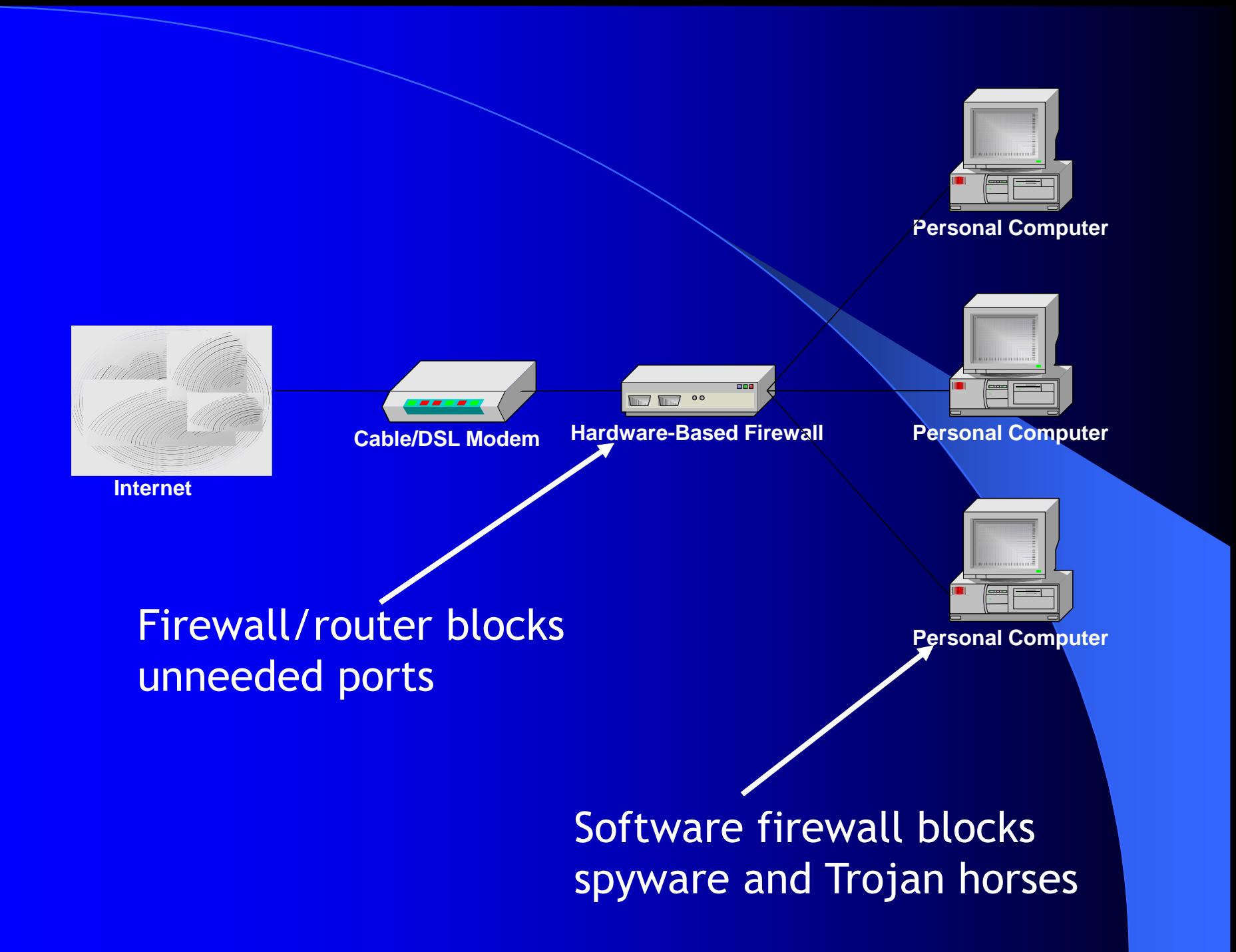

#### **Securing Web Browsers**

- **Browser Plugins a dozen or more** usually
- ActiveX becoming ubiquitous on IE
- **JavaScript almost impossible to do** without
- Java Applets needed for multimedia
- Cookies almost universal

#### Securing Web Browsers – what to do

- **Review plugins and disable unneeded** ones
- Use built-in Active X security features, take precautions on using it
- **Disable cookies unless needed, or allow** only session cookies; delete frequently
- **Consider use of internet proxy server if** very concerned about privacy

#### **Securing PC Configurations – what to do**

- **Strong passwords** most basic requirement
- **Securing file and printer sharing** only as necessary
- **Updates** Reducing operating system and application vulnerabilities updates
- **Virus checkers** –essential, configure to run weekly or more often

#### **Securing PC Configurations what to do**

- **Protecting yourself from e-mail worms** and viruses
- Spyware removal tools
	- Some free tools to remove spyware
	- Some software firewalls can detect spyware
- **Encryption software to protect privacy**

#### **Home Networking**

**• Ethernet Networking** Phone-Line Networking (HPNA) Power-Line Networking Wireless Networking – HomeRF

– 802.11 and 802.11b – WEP intended to provide security equivalent to wired (but doesn't!)

### Wireless Networking Security **Issues**

- Server set ID (SSID) sent unencrypted attacker can eventually obtain SSID, which enables them to connect to your network
- 802.11b WEP encryption flawed publicly available software can crack 802.11b with enough packets - home networks reasonably safe, office networks not (theft of service)
- Remote admin (SNMP) with default password
- Denial of service risk inherent in wireless

# **Home Networking Security** Wired – OK Wireless – not so OK

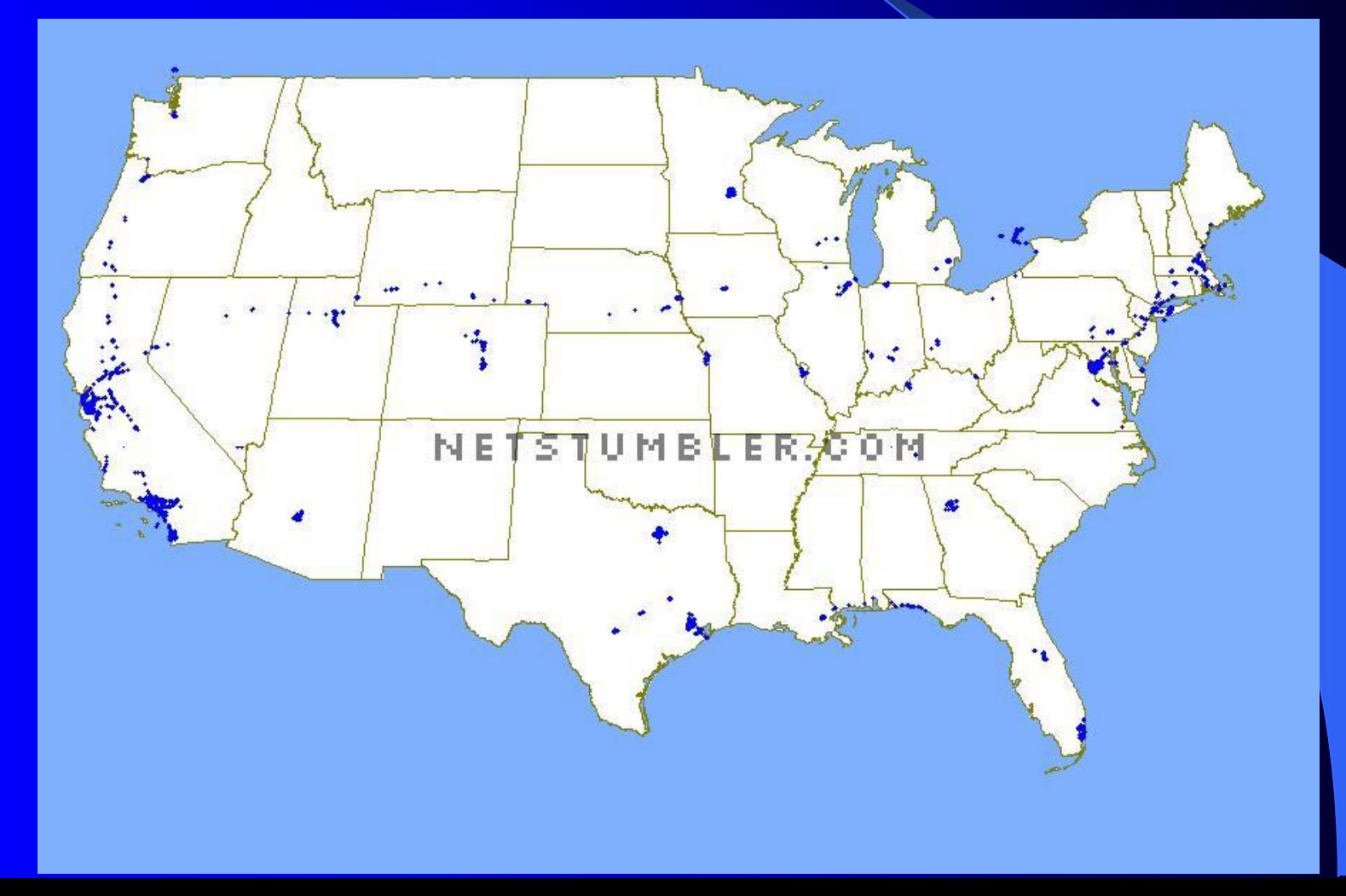

#### **Wardriving**, "drive-by hacking"

- Available on Internet from people with too much time on their hands:
	- Perl scripts to break 802.11b "wired equivalency protocol" (WEP)
	- Plans to build sensitive antennas using parts from Home Depot and Pringles can

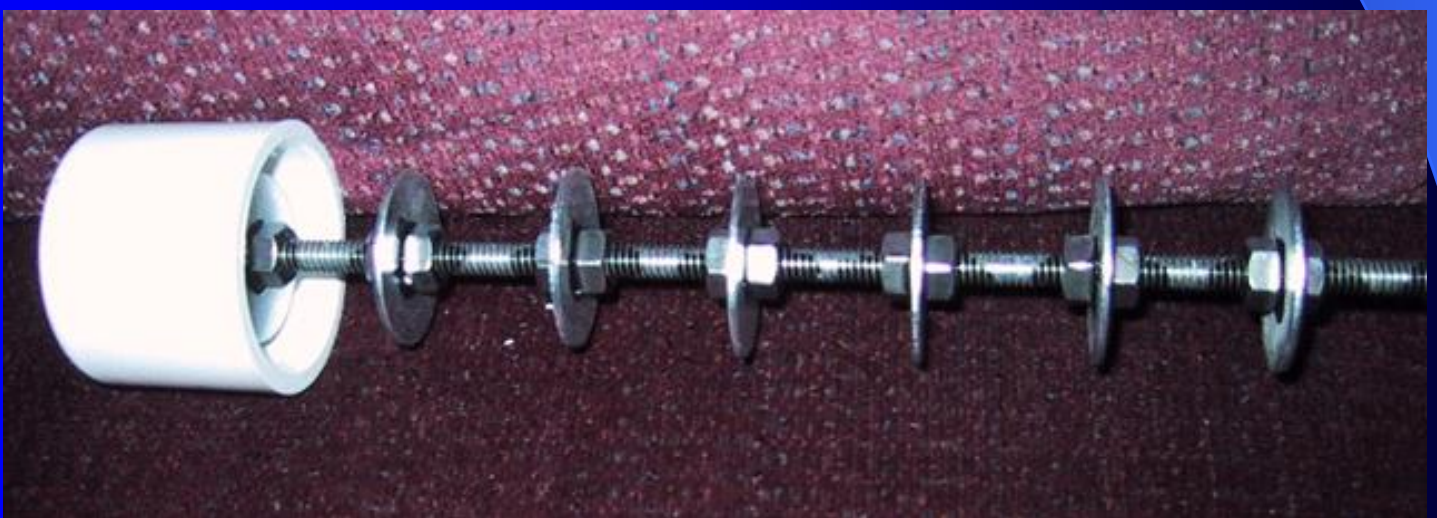

## **"Drive-by hacking" Risks**

#### **Privacy** – moderate

– Don't put sensitive information on wireless

#### **Theft of service** – more serious

- Campus or business park easy for hackers to mask identity – your organization gets blamed for intrusions
- Home less concern, but don't ignore

## **Home Networking – what to do**

- **. Use file and printer sharing only as** necessary
- Change default
	- admin passwords and
	- SSIDs

Use encryption, even if it is not perfect

## **Virtual Private Networks**

- **VPN security** connectionless integrity, data origin authentication, confidentiality or privacy, traffic analysis protection, access protection
- $\bullet$  **VPN modes of operation**
- **VPN protocols**
- **Peer authentication**
- **Policy configuration**
- **VPN operation**

## **Virtual Private Networks – what to do**

- **First ensure that needs can't be met** with less expensive tools
- Agency system admin responsible for configuring VPN and providing telecommuter with proper software
- Educate users on correct operation

## **Telecommuting Architectures**

- **Voice Communication** security considerations of different types of phones
- **Electronic Mail** different ways to handle it based on security requirements
- **Document and Data Exchange**
- **Ways to combine** to provide voice, email, and document exchange in cost effective ways

#### **Voice Communication**

- **Corded phone** most secure; tapping requires physical connection
- **Cordless** can be picked up on scanners, baby monitors, etc.; 900 MHz, 2.7 GHz more secure for now
- **Cell phones** can be picked up with UHF tuner
- **Digital PCS** more secure for now
- **PC based voice communication (Voice over IP)** – depends on security of your PC and Internet
- **What to do – get a corded phone for office**

#### **Electronic Mail**

- **Remote login** may use unencrypted passwords (POP3)
- **E-mail forwarding** user doesn't need to log in to central system at all; OK if email not sensitive
- **Virtual Private Network (VPN)**  great security but expensive and more complex to install/administer
- **What to do** choose based on cost and what's more important, central system or email contents

## **Document and Data Exchange**

- **Remote connection** needs good administration
- **FTP and web file transfer** likewise
- **E-mailing document and data files** OK if material not sensitive
- **Virtual Private Network (VPN)**  secure but expensive
- **Physical transfer (sneaker net)**  secure but annoying
- **What to do** choose based on cost and what's more important, central system or document contents

#### **Agency/enterprise Considerations for Telecommuting Security**

- **Controlling system access strong** passwords, one-time password generators, Smartcards, biometrics
- **Protecting internal systems** restricted access, firewalls and secure gateways, location of resources, proxy servers, encryption
- **Protecting home systems security policy**, **employee accountability**, **removable hard drives, data encryption, dedicated use, locked rooms or storage containers, home system availability.**

#### **Agency/enterprise Considerations – what to do**

- Establish standard security configuration for telecommuter systems
- **Organization should provide** pre-configured PC for home user
- Limit use to official duties (but assume this won't always be followed!)

## Top 10 User Precautions for **Telecommuting**

- 1. Install software firewall
- 2. Add stand-alone firewall (also)
- 3. Install anti-virus software
- 4. Turn off file and printer sharing (unless needed for home network)
- 5. Update operating system and browser **regularly**

## Top 10 User Precautions for **Telecommuting**

- 6. Know how to turn off and delete cookies
- 7. Use strong passwords
- 8. Install spyware detection and removal tools
- 9. Use only amount of security necessary
- 10. Consider encryption or VPN software if you need it

#### **Conclusions**

**• Telecommuting can be done with an** appropriate level of security, at a reasonable cost!

**• Security motto:** *you don't have to outrun the wolves, just the people you're with …*

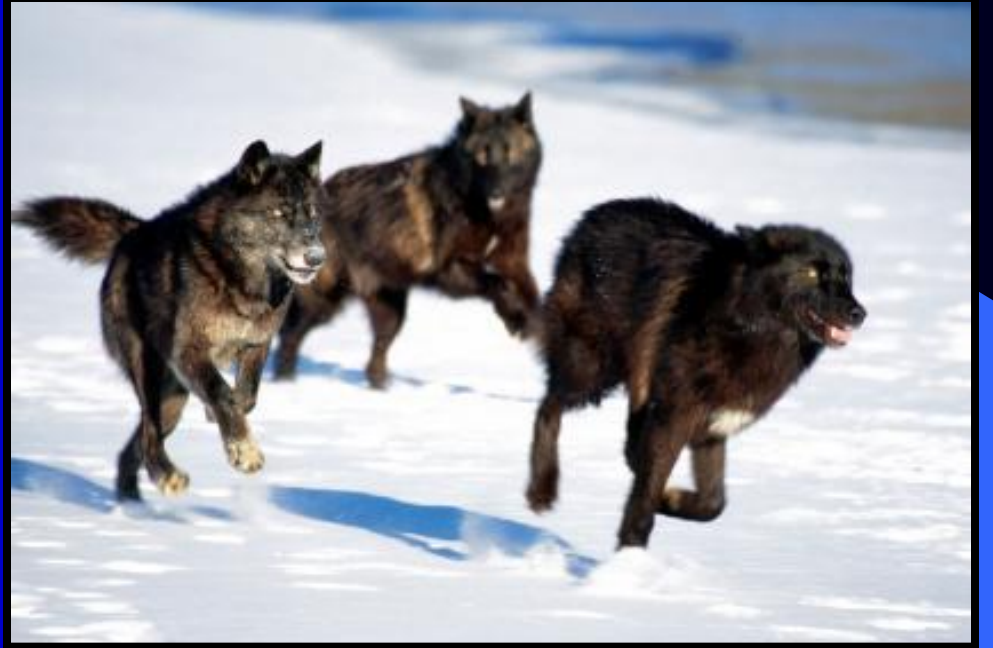

#### *Contacts:*

- 
- 
- 

– Rick Kuhn kuhn@nist.gov 301-975-3337 – Tim Grance grance@nist.gov 301-975-4242 • Web site: csrc.nist.gov